## **Tech Tips**

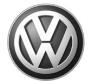

TT 93-12-01 Date: October 26, 2012

2013 Jetta Hybrid – Drive Motor Position Not Learned, Fault P0C4E

The drive motor position will need to be relearned after DTC codes have been cleared, battery has been disconnected or a recharge of the 12 volt battery has taken place. The VAS PC and ODIS programs will have the technician perform this task at the end of diagnostics and module fault code erasing. This can also be accomplished without the need for a scan tool if this recalibration procedure is followed after a battery disconnect, recharging of a low 12V battery or code clearing with a generic scan tool.

| Rotor Position Sensor Offset Angle Adaptation |                                       |
|-----------------------------------------------|---------------------------------------|
| Required Action                               | Outcome                               |
| Switch On Ignition (Terminal 15)              | CAN bus and ECU's activated           |
|                                               | K0 is disengaged                      |
|                                               | Electric Machine rotates              |
|                                               | Sensor Learns                         |
| Switch Off                                    | Adaption is recorded                  |
|                                               | K0 is engaged                         |
| Press brake pedal                             | ON                                    |
| Start Engine with Kessy/Key                   | With K0 engaged, EM rotates and drags |
|                                               | combustion engine                     |
|                                               | Fuel Injection is activated           |

Most technicians familiar with Volkswagens push button start vehicles will automatically apply the brake pedal when attempting to start the vehicle. If this is done before the Drive Motor Position is learned, a fault code will set (P0C4E – Drive Motor Position Not Learned) and the engine will not start. Simply erase the fault and follow the above steps.